# **Государственное бюджетное общеобразовательное учреждение средняя общеобразовательная школа № 29 города Сызрани городского округа Сызрань Самарской области (ГБОУ СОШ № 29 г. Сызрани)**

Рассмотрена на заседании МО учителей гуманитарного цикла Протокол № 1 от 29.08.2023

Проверена Заместителем директора по УВР \_\_\_\_\_\_\_\_\_\_ О.Н. Конюхова 30.08.2023

Утверждена Директором ГБОУ СОШ №29 г. Сызрани \_\_\_\_\_\_\_\_ М.А. Шапошникова Приказ от 31.08.23 № 2

**E-RU, O=ГБОУ СОШ** №29<br> **Г. Сызран**ь, Cызраны, Chapter Communisty<br>
E-school29\_szr@samara.edu.<br>
Daa9948cf769d6d098<br>
E-school29\_szr@samara.edu.<br>
2023.09.01 16:47:58+04'00"<br>
1-4 классы<br>
1-4 классы<br> **Г. Сызрань, 2023 год** г. Сызрани, CN=М.А. Шапошникова, E=school29\_szr@samara.edu.r u 00a9948ef769d6d098 2023.09.01 16:47:58+04'00'

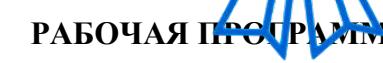

# **КУРСА ВНЕУРОЧНОЙ ДЕЯТЕЛЬНОСТИ**

# **«ОСНОВЫ ЛОГИКИ И АЛГОРИТМИКИ»**

**1-4 классы**

Рабочая программа начального общего образования по курсу внеурочной деятельности «Основы логики и алгоритмики» (далее — курс) составлена на основе требований Федерального государственного образовательного стандарта начального общего образования (Приказ Министерства просвещения Российской Федерации от 31 05 2021 № 286 «Об утверждении Федерального государственного образовательного стан- дарта начального общего образования»), с учётом Примерной программы воспитания (одобрена решением федерального учебно-методического объединения по общему образованию (протокол от 23 июня 2022 г № 3/20)), Примерной основной образовательной программы начального общего образования (одобрена решением федерального учебнометодического объе- динения по общему образованию (протокол от 8 апреля 2015 г

№ 1/15)), Приказа Министерства просвещения РФ от 2 декабря 2019 г № 649 «Об утверждении Целевой модели цифровой образовательной среды»

Программа по курсу внеурочной деятельности «Основы ло- гики и алгоритмики» включает пояснительную записку, пла- нируемые результаты освоения программы курса, содержание курса, тематическое планирование и формы организации заня- тий и учебнометодического обеспечения образовательного про- цесса

Пояснительная записка к рабочей программе отражает характеристику курса, общие цели и задачи изучения курса, а также место курса в структуре плана внеурочной деятельно- сти

Планируемые результаты курса включают личностные, метапредметные и предметные результаты за период обучения (по классам)

В содержании курса представлены дидактические единицы, распределённые по классам и разделам программы

В тематическом планировании описываются программное содержание по всем разделам содержания обучения каждого года за период обучения и характеристика деятельностей, ко- торые целесообразно использовать при изучении той или иной программной темы

# ОБЩАЯ ХАРАКТЕРИСТИКА ПРОГРАММЫ КУРСА «ОСНОВЫ ЛОГИКИ И АЛГОРИТМИКИ»

#### Программа курса отражает:

- 6 перечень базовых навыков, необходимых для формирования компьютерной грамотности;
- 6 сущность информатики как научной дисциплины, изучаю- щей закономерности протекания и возможности автомати- зации информационных процессов в различных системах;
- 6 основные области применения информационных техноло-гий;
- 6 междисциплинарный характер информатики и информационной леятельности

Курс «Математика и информатика Основы логики и алгоритмики» как пропедевтический этап обучения информатике, логике и алгоритмике оказывает существенное влияние на формирование мировоззрения школьника, его жизненную пози-цию, закладывает основы понимания принципов функциони- рования и использования информационных технологий как необходимого инструмента практически любой деятельности На данном этапе начинается формирование навыков будущего, необходимых для жизни и работы в современном технологич- ном обществе Многие предметные знания и способы деятель- ности, освоенные обучающимися при изучении данного курса, найдут применение как в рамках образовательного процесса при изучении других предметных областей, так и в иных жиз-ненных ситуациях, станут значимыми для формирования ка- честв личности, т е они ориентированы на формирование ме- тапредметных и личностных результатов обучения

Курс внеурочной деятельности отражает содержание следующих четырёх основных тематических разделов:

- 1) цифровая грамотность;
- 2) теоретические основы информатики;
- 3) алгоритмы и программирование;
- 4) информационные технологии

# ЦЕЛИ ИЗУЧЕНИЯ КУРСА «ОСНОВЫ ЛОГИКИ И АЛГОРИТМИКИ»

# Целями изучения курса «Основы логики и алгоритмики» являются:

- 6 развитие алгоритмического и критического мышлений;
- 6 формирование необходимых для успешной жизни в меняющемся мире универсальных учебных действий (универсаль-

ЦЕЛЕВОЙ РАЗДЕЛ

ных компетентностей) на основе средств и методов информа-тики информационных технологий, в том числе овладение  $\mathbf{M}$ умениями работать с различными видами информации, самостоятельно планировать и осуществлять индивидуальную и коллективную информационную деятельность, представ- лять и оценивать её результаты;

6 формирование и развитие компетенций обучающихся в обиспользования информационно-коммуникационных ласти технологий

# Основные задачи курса «Основы логики и алгоритмики»:

- 6 формирование понимания принципов устройства и функционирования объектов цифрового окружения:
- 6 формирование знаний, умений и навыков грамотной постановки задач, возникающих в практической деятельности, для их решения с помощью информационных технологий;
- 6 формирование умений и навыков формализованного описа- ния поставленных задач;
- 6 формирование базовых знаний основных алгоритмических структур и умения применять эти знания для построения алгоритмов решения задач по их математическим моде- лям;
- 6 формирование умений и навыков составления простых программ по построенному алгоритму на языке программирования Scratch:
- 6 формирование умения грамотно интерпретировать результа- ты решения практических задач с помощью информацион- ных технологий, применять полученные результаты в прак- тической леятельности

#### **MECTO KYPCA** «ОСНОВЫ ЛОГИКИ  $\boldsymbol{\mathsf{M}}$ **ВНЕУРОЧНОЙ АЛГОРИТМИКИ»** ПЛАНЕ B ДЕЯТЕЛЬНОСТИ

Курс внеурочной деятельности «Основы логики и алгоритмики» позволяет реализовать межпредметные связи с учеб- ными предметами «Технология» (раздел «Информацион-HOкоммуникативные технологии»), «Математика» (раздел «Математическая информация»), «Окружающий мир» (раздел «Правила безопасной жизни»)

Программа курса предназначена для организации внеуроч-ной деятельности, направленной на реализацию особых интеллектуальных и социокультурных потребностей обучающихся

Программа курса составлена из расчёта 130 учебных часов — по 1 часу в неделю В 1 классе  $-28$  часов, во  $2-4$  классах  $-$  по 34 часа

Срок реализации программы — 4 года

Для каждого класса предусмотрено резервное учебное время, которое может быть использовано участниками образовательно- го процесса в целях формирования вариативной составляющей содержания конкретной рабочей программы В резервные часы входят некоторые часы на повторение, проектные занятия и за- нятия, посвящённые презентации продуктов проектной дея- тельности При этом обязательная часть курса, установленная примерной рабочей программой, и время, отводимое на её изу- чение, должны быть сохранены полностью

# **ПЛАНИРУЕМЫЕ РЕЗУЛЬТАТЫ ОСВОЕНИЯ КУРСА «ОСНОВЫ ЛОГИКИ И АЛГОРИТМИКИ»**

В результате изучения курса в школе у обучающихся будут сформированы следующие результаты

# **ЛИЧНОСТНЫЕ РЕЗУЛЬТАТЫ**

Личностные результаты изучения курса характеризуют готовность обучающихся руководствоваться традиционными российскими социокультурными и духовно-нравственными ценностями, принятыми в обществе правилами и нормами поведения и должны отражать приобретение первоначального опыта деятельности обучающихся в части:

#### *Гражданско-патриотического воспитания:*

первоначальные представления о человеке как члене обще- ства, о правах и ответственности, уважении и достоинстве человека, о нравственно-этических нормах поведения и пра- вилах межличностных отношений

#### *Духовно-нравственного воспитания:*

 проявление культуры общения, уважительного отношения к людям, их взглядам, признанию их индивидуальности;

принятие существующих в обществе нравственно-этических норм поведения и правил межличностных отношений, кото- рые строятся на проявлении гуманизма, сопереживания, уважения и доброжелательности

#### *Эстетического воспитания:*

использование полученных знаний в продуктивной и преобразующей деятельности, в разных видах художественной деятельности

# *Физического воспитания, формирования культуры здоровья и эмоционального благополучия:*

соблюдение правил организации здорового и безопасного (для себя и других людей) образа жизни; выполнение правил безопасного поведения в окружающей среде (в том числе ин- формационной);

бережное отношение к физическому и психическому здоро- вью *Трудового воспитания:*

 осознание ценности трудовой деятельности в жизни человека и общества, ответственное потребление и бережное отноше- ние к результатам труда, навыки участия в различных видах трудовой деятельности, интерес к различным профессиям

#### Экологического воспитания:

- проявление бережного отношения к природе:
- $\bullet$ неприятие действий, приносящих вред природе
- Ценности научного познания:  $\bullet$
- формирование первоначальных представлений о научной  $\blacksquare$ картине мира:
- осознание ценности познания, проявление познавательного интереса, активности, инициативности, любознательности и самостоятельности в обогащении своих знаний, в том чис- ле с использованием различных информационных средств

# МЕТАПРЕДМЕТНЫЕ РЕЗУЛЬТАТЫ

# Универсальные познавательные учебные действия:

базовые логические действия:

- сравнивать объекты, устанавливать основания для сравне-ния, устанавливать аналогии;
- объединять части объекта (объекты) по определённому при-знаку;
- определять существенный признак для классификации, классифицировать предложенные объекты;
- находить закономерности и противоречия в рассматривае-мых фактах, данных и наблюдениях на основе предложен- ного педагогическим работником алгоритма;
- выявлять недостаток информации для решения учебной (практической) задачи на основе предложенного алгоритма;
- устанавливать причинно-следственные связи  $\, {\bf B}$ ситуациях, поддающихся непосредственному наблюдению или знако-мых по опыту, делать выводы;

базовые исследовательские действия:

- определять разрыв между реальным и желательным состоянием объекта (ситуации) на основе предложенных педагогическим работником вопросов;
- с помощью педагогического работника формулировать цель, планировать изменения объекта, ситуации;
- сравнивать несколько вариантов решения задачи, выби- рать наиболее подходящий (на основе предложенных кри-териев);
- проводить по предложенному плану опыт, несложное исследование по установлению особенностей объекта изучения и связей между объектами (часть - целое, причина - следствие):
- формулировать выводы и подкреплять их доказательствами на основе результатов проведённого наблюдения (опыта, измерения, классификации, сравнения, исследования);
- прогнозировать возможное развитие процессов, событий и их последствия в аналогичных или сходных ситуациях; работа с информацией:
- выбирать источник получения информации;
- согласно заданному алгоритму находить в предложенном источнике информацию, представленную в явном виде;
- распознавать достоверную и недостоверную информацию самостоятельно или на основании предложенного педагогиче- ским работником способа её проверки;
- соблюдать с помощью взрослых (педагогических работни- ков, родителей (законных представителей) несовершенно- летних обучающихся) правила информационной безопасно- сти при поиске информации в сети Интернет;
- анализировать и создавать текстовую, видео-, графическую, звуковую информацию в соответствии с учебной задачей;
- самостоятельно создавать схемы, таблицы для представле- ния информации

#### **Универсальные коммуникативные учебные действия:**

общение:

- воспринимать и формулировать суждения, выражать эмо- ции в соответствии с целями и условиями общения в знако- мой среде;
- проявлять уважительное отношение к собеседнику, соблю- дать правила ведения диалога и дискуссии;
- признавать возможность существования разных точек зре- ния;
- корректно и аргументированно высказывать своё мнение;
- строить речевое высказывание в соответствии с поставлен- ной задачей;
- создавать устные и письменные тексты (описание, рассуждение, повествование);
- готовить небольшие публичные выступления;
- подбирать иллюстративный материал (рисунки, фото, плакаты) к тексту выступления; совместная деятельность:
- формулировать краткосрочные и долгосрочные цели (индивидуальные с учётом участия в коллективных задачах) в стандартной (типовой) ситуации на основе предложенного

формата планирования, распределения промежуточных ша-гов и сроков;

- оценивать свой вклад в общий результат

# Универсальные регулятивные учебные действия:

самоорганизация:

- планировать действия по решению учебной задачи для получения результата;
- выстраивать последовательность выбранных действий; самоконтроль:
- устанавливать причины успеха/неудач учебной деятельно-сти;
- корректировать свои учебные действия для преодоления ошибок

# ПРЕДМЕТНЫЕ РЕЗУЛЬТАТЫ

# 1 класс

К концу обучения в 1 классе по курсу обучающийся на-учится:

1 Цифровая грамотность:

- соблюдать правила техники безопасности при работе с компьютером;
- представление о компьютере как универсальном иметь  $\bullet$ устройстве для передачи, хранения и обработки информа-ции;
- использовать русскую раскладку клавиш на клавиатуре;
- иметь представление о клавиатуре и компьютерной мыши  $\bullet$ (описание и назначение);
- знать основные устройства компьютера;  $\bullet$
- осуществлять базовые операции при работе с браузером;  $\bullet$
- иметь представление о программном обеспечении компьюте- $\bullet$ ра (понятие «программа»);
- 6 иметь базовые представления о файле как форме хранения информации
- Теоретические основы информатики:
- знать понятие «информация»;  $\bullet$
- иметь представление о способах получения информации;
- знать основные информационные процессы: хранение, пере- $\bullet$ дача и обработка;
- использовать понятие «объект»;

различать свойства объектов;

- сравнивать объекты;
- использовать понятие «высказывание»;
- распознавать истинные и ложные высказывания; знать понятие «множество»;
- знать название групп объектов и общие свойства объектов 3 Алгоритмы и программирование:
- иметь представление об алгоритме как порядке действий;
- знать понятие «исполнитель»;
- иметь представление о среде исполнителя и командах исполнителя;
- работать со средой формального исполнителя «Художник» 4 Информационные технологии:
- иметь представление о стандартном графическом редакторе;
- уметь запускать графический редактор;
- иметь представление об интерфейсе графического редактора;
- осуществлять базовые операции в программе «Калькулятор» (алгоритм вычисления простых примеров в одно действие);
- иметь представление о стандартном текстовом редакторе;
- знать интерфейс текстового редактора;
- уметь набирать текст и исправлять ошибки средствами текстового редактора

# **<sup>2</sup> класс**

# **К концу обучения во 2 классе по курсу обучающийся научится:**

- 1 Цифровая грамотность:
	- различать аппаратное обеспечение компьютера: микрофон, камера, клавиатура, мышь, монитор, принтер, наушники, колонки, жёсткий диск, процессор, системный блок;
	- иметь представление о программном обеспечении компьютера: программное обеспечение, меню «Пуск», меню программ, кнопки управления окнами;
	- иметь базовые представления о файловой системе компьютера (понятия «файл» и «папка»)
- 2 Теоретические основы информатики:
- использовать понятия «информатика» и «инфор-мация»;
- различать органы восприятия информации;
- различать виды информации по способу восприятия;
- использовать понятие «носитель информации»;
- уметь определять основные информационные процессы: хранение, передача и обработка;
- уметь работать с различными способами организации информации: таблицы, схемы, столбчатые диаграммы;
- знать виды информации по способу представления;
- уметь оперировать логическими понятиями;
- оперировать понятием «объект»;
- определять объект по свойствам;
- определять истинность простых высказываний;
- строить простые высказывания с отрицанием 3 Алгоритмы и программирование:
- 6 определять алгоритм, используя свойства алгоритма;
- <sup>6</sup> использовать понятия «команда», «программа», «исполнитель»;
- составлять линейные алгоритмы и действовать по алгоритму;
- осуществлять работу в среде формального исполнителя 4 Информационные технологии:
- создавать текстовый документ различными способами;
- набирать, редактировать и сохранять текст средствами стандартного текстового редактора;
- знать клавиши редактирования текста;
- создавать графический файл средствами стандартного графического редактора;
- уметь пользоваться основными инструментами стандартного графического редактора: заливка, фигуры, цвет, ластик, подпись, кисти

# **3 класс**

# **К концу обучения в 3 классе по курсу обучающийся на-учится:**

- 1 Цифровая грамотность:
- различать и использовать обеспечение компьютера: микрофон, камера, клавиатура, мышь, монитор, принтер, наушники, колонки, жёсткий диск, процессор, оперативная память, системный блок, устройства, передающие информацию от пользователя компьютеру, устройства, передающие информацию от компьютера пользователю;
- пользоваться программным обеспечением компьютера: кнопки управления окнами, рабочий стол, меню «Пуск», меню программ;
- пользоваться файловой системой компьютера (понятия
- «файл» и «папка», инструкции по работе с файлами и папками: закрыть, переименовать, создать, открыть, уда- лить);
- осуществлять простой поиск информации
	- 2 Теоретические основы информатики:
- определять виды информации по форме представления;
- пользоваться различными способами организации информации и информационными процессами;
- различать основные информационные процессы: хранение (носитель информации, виды носителей информации), передача (источник информации, канал связи, приёмник информации), обработка (виды обработки информации);
- группировать объекты;
- определять общие и отличающие свойства объектов;
- находить лишний объект;
- определять одинаковые по смыслу высказывания; использовать логические конструкции «все», «ни один»,
- «некоторые»;
- решать задачи с помощью логических преобразований 3 Алгоритмы и программирование:
- иметь представление об алгоритмах и языках программирования;
- определять алгоритм по свойствам;
- иметь представление о различных способах записи алгоритмов;
- 6 знать основные элементы блок-схемы: начало, конец, команда, стрелка;
- строить блок-схему по тексту;
- иметь представление о циклических алгоритмах;
- строить блок-схему циклического алгоритма;
- знать элемент блок-схемы «цикл»;
- строить блок-схему циклического алгоритма по блок-схеме линейного алгоритма;
- различать основные элементы среды визуального программирования Scratch;
- использовать понятия «спрайт» и «скрипт»; составлять простые скрипты в среде визуального программирования Scratch
- Информационные технологии:
- знать, что такое текстовый процессор;
- отличать текстовый процессор от текстового редактора;
- 14
- создавать и сохранять текстовый документ средствами текстового процессора;
- знать основные элементы интерфейса текстового процессора;
- знать правила набора текста в текстовом процессоре;
- редактировать текст в текстовом процессоре: удалить, копировать, вставить, разделить на абзацы, исправить ошибки;
- знать понятие «форматирование»;
- пользоваться базовыми функциями форматирования: шрифт, кегль, начертание, цвет;
- 6добавлять изображения в текст средствами текстового процессора;
- изменять положение изображения в тексте средствами текстового процессора;
- работать в стандартном графическом редакторе: заливка, фигуры, цвет, ластик, подпись, кисти, фон, контур фигур, масштаб, палитра, фрагменты картинок, копирование фрагмента изображения

#### **4 класс**

# **К концу обучения в 4 классе по курсу обучающийся на-учится:**

- 1 Цифровая грамотность:
- различать и использовать аппаратное обеспечение компьютера: устройства ввода, устройства вывода и устройства вво- давывода;
- 6 различать программное обеспечение компьютера: операционная система, кнопки управления окнами, рабочий стол, меню «Пуск», меню программ, файловая система компьютера
- Теоретические основы информатики:
- <sup>6</sup> определять виды информации по способу получения и по форме представления; пользоваться различными способами организации информации в повседневной жизни;
- <sup>6</sup> иметь развёрнутое представление об основных информационных процессах;
- оперировать объектами и их свойствами;
- использовать знания основ логики в повседневной жизни;
- строить различные логические высказывания: простые, с отрицанием, с конструкциями «все», «ни один», «некоторые», сложные с конструкциями «и», «или»
- 3 Алгоритмы и программирование:
- знать элементы интерфейса визуальной среды программирования Scratch;
- создавать простые скрипты на Scratch;
- программировать действия со спрайтами: смена костюма, команд «говорить», «показаться», «спрятаться», «ждать»;
- реализовывать в среде визуального программирования Scratch циклы, анимацию, повороты (угол, градусы, градусная мера) и вращения, движение;
- иметь представление об алгоритме с ветвлением и его блоксхеме;
- использовать условия при составлении программ на Scratch 4 Информационные технологии:
- работать в стандартном графическом редакторе: заливка, фигуры, цвет, ластик, текст, кисти, работа с фрагментами картинок, копирование и вставка фрагмента изображения;
- набирать, редактировать и форматировать текст средствами текстового процессора;
- использовать «горячие» клавиши в процессе набора и редактирования текста;
- добавлять изображения в текст средствами текстового процессора и изменять их положение;
- создавать маркированные и нумерованные списки средства- ми текстового процессора;
- иметь представление о редакторе презентаций;
- создавать и редактировать презентацию средствами редактора презентаций;
- добавлять различные объекты на слайд: заголовок, текст, таблица, схема;
- оформлять слайды;
- создавать, копировать, вставлять, удалять и перемещать слайды;

работать с макетами слайдов;

- добавлять изображения в презентацию;
- составлять запрос для поиска изображений

# СОДЕРЖАНИЕ КУРСА «ОСНОВЫ ЛОГИКИ И АЛГОРИТМИКИ»

# 1 КЛАСС

# 1. Пифровая грамотность

Техника безопасности при работе с компьютером Устройство Клавиатура и компьютерная мышь (описание и компьютера Понятие аппаратного обеспечения назначение) компьютера Знакомство с браузером Понятие программного обеспечения компьютера Файл как форма хранения информации

# 2. Теоретические основы информатики

Информация и способы получения информации Хранение, передача и обработка информации Понятие объекта Названия объектов Свойства объектов Сравнение объектов Понятие высказывания Истинные и пожные высказывания Понятие множества Множества объектов Названия групп объектов Обшие свойства объектов

# 3. Алгоритмы и программирование

Последовательность действий Понятие алгоритма Испол- нитель Среда исполнителя Команды исполнителя Свойства алгоритмов: массовость, результативность, дискретность, по- нятность Знакомство со средой формального исполнителя «Ху- дожник»

# 4. Информационные технологии

Понятие «графический редактор» Стандартный графиче- ский редактор Запуск графического редактора Интерфейс графического редактора Калькулятор Алгоритм вычисления простых примеров в одно действие Стандартный текстовый редактор Интерфейс текстового редактора Набор текста Ис- правление ошибок средствами текстового редактора

# 2 КЛАСС

# 1. Цифровая грамотность

Устройства компьютера: микрофон, камера, клавиатура, мышь, монитор, принтер, наушники, колонки, жёсткий диск, процессор, системный блок Программное обеспечение Меню «Пуск», меню программ, кнопки управления окнами Файлыи папки

# 2. Теоретические основы информатики

Информатика и информация Понятие «информация» Восприятие информации Органы восприятия информации Виды информации по способу восприятия Носитель информации Хранение, передача и обработка как информационные процес- сы Способы организации информации: таблицы, схемы, столб-чатые диаграммы Представление информации Виды инфор- мации по способу представления Введение в логику Объект, имя объектов, свойства объектов Высказывания Истинность простых высказываний Высказывания с отрицанием

# 3. Алгоритмы и программирование

Определение алгоритма Команда, программа, исполнитель Свойства алгоритма Линейные алгоритмы Работа в среде формального исполнителя Поиск оптимального пути

# 4. Информационные технологии

Стандартный текстовый редактор Набор текста Создание и сохранение текстового документа Клавиши редактирования текста Редактирование текста Стандартный графический ре- дактор графического Созлание  $\overline{M}$ сохранение файла Основные инструменты стандартного графического редактора: заливка, фигуры, цвет, ластик, подпись, кисти

# 3 КЛАСС

# 1. Цифровая грамотность

Аппаратное обеспечение компьютера Устройства компьюте- ра: микрофон, камера, клавиатура, мышь, монитор, принтер. наушники, колонки, жёсткий диск, процессор, оперативная память, системный блок (описание и назначение) Компью- тер универсальное устройство для работы  $\mathbf{c}$ информацией Программное обеспечение компьютера (примеры и назначе-ние) Основные элементы рабочего окна программы Рабочий стол Ярлык программы Меню «Пуск», меню программ Фай-лы и папки (инструкции по работе с файлами и папками: за- крыть, переименовать, создать, открыть, удалить) Поиск ин-формации

# 2. Теоретические основы информатики

Понятие «информация» Виды информации по форме представления Способы организации информации и информацион-

ные процессы Хранение, передача, обработка (три вида обра-ботки информации) Носитель информации (виды носителей информации) Источник информации, приёмник информации Способы организации информании: таблины. схемы. столбча- тые лиаграммы Прелставление информании Вилы информа- нии по способу представления Объект, свойство объекта, груп- пировка объектов, общие и отличающие свойства Нахождение лишнего объекта Высказывания Одинаковые по смыслу вы- сказывания Логические конструкции «все», «ни один», «не- которые» Решение задач с помощью логических преобразова-ний

# 3. Алгоритмы и программирование

Алгоритмы и языки программирования Свойства алгорит-мов: массовость, результативность, дискретность, понятность Понятие «Алгоритм» Способы записи алгоритмов Команда Программа Блок-схема Элементы блок-схемы: начало, конец. команда. стрелка Построение блок-схемы по тексту Циклические алгоритмы Блок-схема циклического алгоритма Элемент блоксхемы: цикл Построение блок-схемы циклического алго- ритма по блок-схеме линейного алгоритма Работа в среде фор-мального исполнителя

# 4. Информационные технологии

Текстовый процессор Создание и сохранение текстового документа Интерфейс текстового процессора Редактирование текста Инструменты редактирования: удалить, копировать, вставить, разделить на абзацы, исправить ошибки Формати- рование Инструменты форматирования: шрифт, кегль, начер- тание, цвет Изображения в тексте: добавление, положение Стандартный графический редактор Создание и сохранение графического файла Инструменты графического редактора: заливка, фигуры, цвет, ластик, подпись, кисти, фон, контур фигур, масштаб, палитра Работа с фрагментами картинок Ко- пирование фрагмента изображения Добавление цвета в пали- тру Масштабирование изображений

# **4 K.TACC**

# 1. Цифровая грамотность

Компьютер как универсальное устройство для передачи, хранения и обработки информации Аппаратное обеспечение

ЦЕЛЕВОЙ РАЗДЕЛ

компьютера: микрофон, камера, клавиатура, мышь, монитор, принтер, наушники, колонки, жёсткий диск, оперативная па-мять, процессор, системный блок, графический планшет, гар- нитура, сенсорный экран Основные и периферийные устрой- ства Устройства компьютера ввода, вывола  $\overline{u}$ ввола-вывола Программное обеспечение (основные и прикладные програм-мы) Операционная система Кнопки управления окнами Ра-бочий стол Меню «Пуск», меню программ Файловая система компьютера

# 2. Теоретические основы информатики

Понятие «информация» Вилы информации по форме представления Способы организации информации и информацион-ные пронессы Хранение. перелача. обработка (развёрнутое представление) Источник информации, приёмник информа- ции Объекты и их свойства Объект, имя объектов, свойства объектов Логические утверждения Высказывания: простые, с отрицанием, с конструкциями «все», «ни один», «некото- рые», сложные с конструкциями «и», «или»

# 3. Алгоритмы и программирование

программирования Алгоритмы Визуальная среда Scratch Интерфейс визуальной среды программирования Scratch Линейный алгоритм и программы Скрипты на Scratch Действия со спрайтами: смена костюма, команд «говорить», «показать- ся» «спрятаться», «ждать» Scratch: циклы, анимация, пово- роты (угол, градусы, градусная мера) и вращение, движение Алгоритм с ветвлением и его блок-схема Использование усло- вий при составлении программ на Scratch

# 4. Информационные технологии

Графический редактор Создание и сохранение графическо- го файла Инструменты графического редактора: карандаш, заливка, фигуры (дополнительные параметры фигур), цвет, ла- стик, текст, кисти Добавление новых цветов в палитру, изме- нение масштаба изображения и размера рабочего полотна Ко-пирование и вставка фрагмента изображения Коллаж Текстовый процессор Создание и сохранение текстового доку- мента Редактирование текста средствами текстового процессо- ра и с использованием «горячих» клавиш Инструменты редак- тирования: удалить, копировать, вставить, разделить на абзацы, исправить ошибки Форматирование Инструменты

форматирования: шрифт, кегль, начертание, цвет Изображе- ния в тексте: добавление, положение Маркированные и нуме- рованные списки Знакомство с редактором презентаций Спо- собы организации информации Добавление объектов на слайд: заголовок, текст, таблица, схема Оформление слайдов Дей- ствия со слайдами: создать, копировать, вставить, удалить, пе- реместить Макет слайдов

 $\overline{z}$ 

ОСНОВЫ ЛОГИКИ И АЛГОРИТМИКИ. 1-4 классы

# **ТЕМАТИЧЕСКОЕ ПЛАНИРОВАНИЕ КУРСА «ОСНОВЫ ЛОГИКИ И АЛГОРИТМИКИ»**

# 1 КЛАСС. 33 часа. 1 час в неделю.

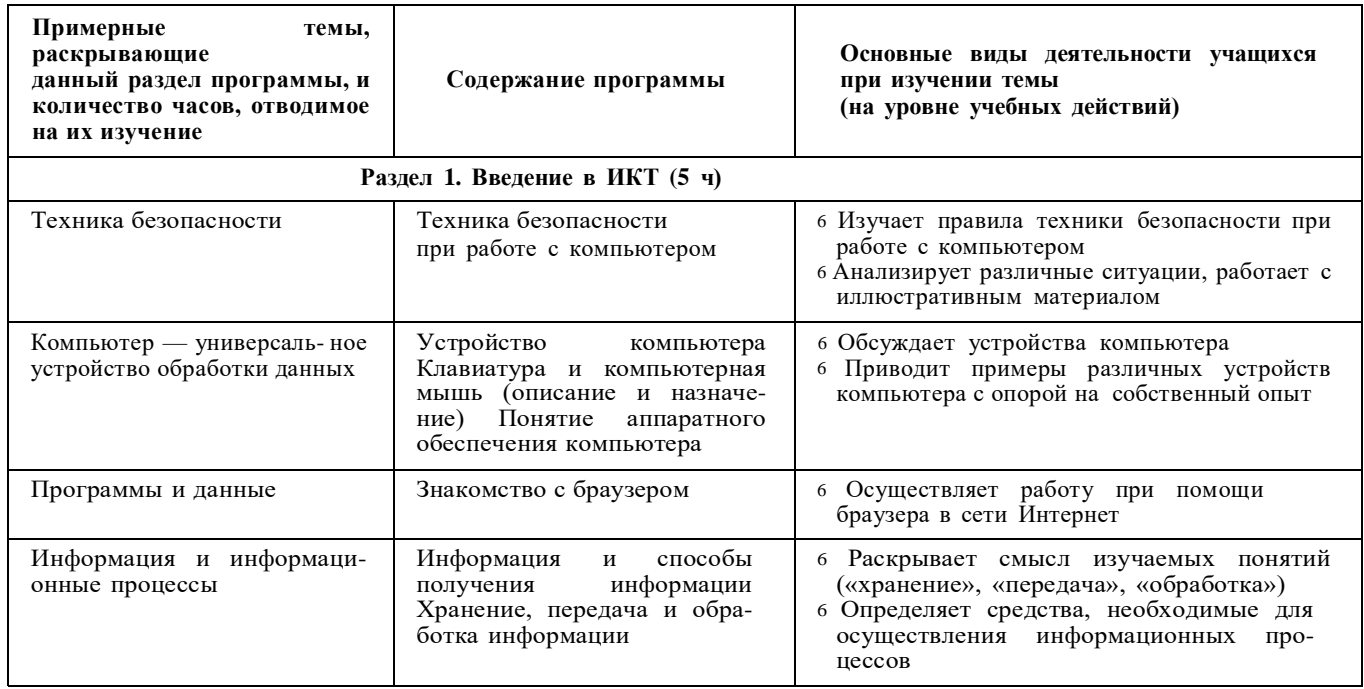

ЦЕЛЕВОЙ РАЗДЕЛ

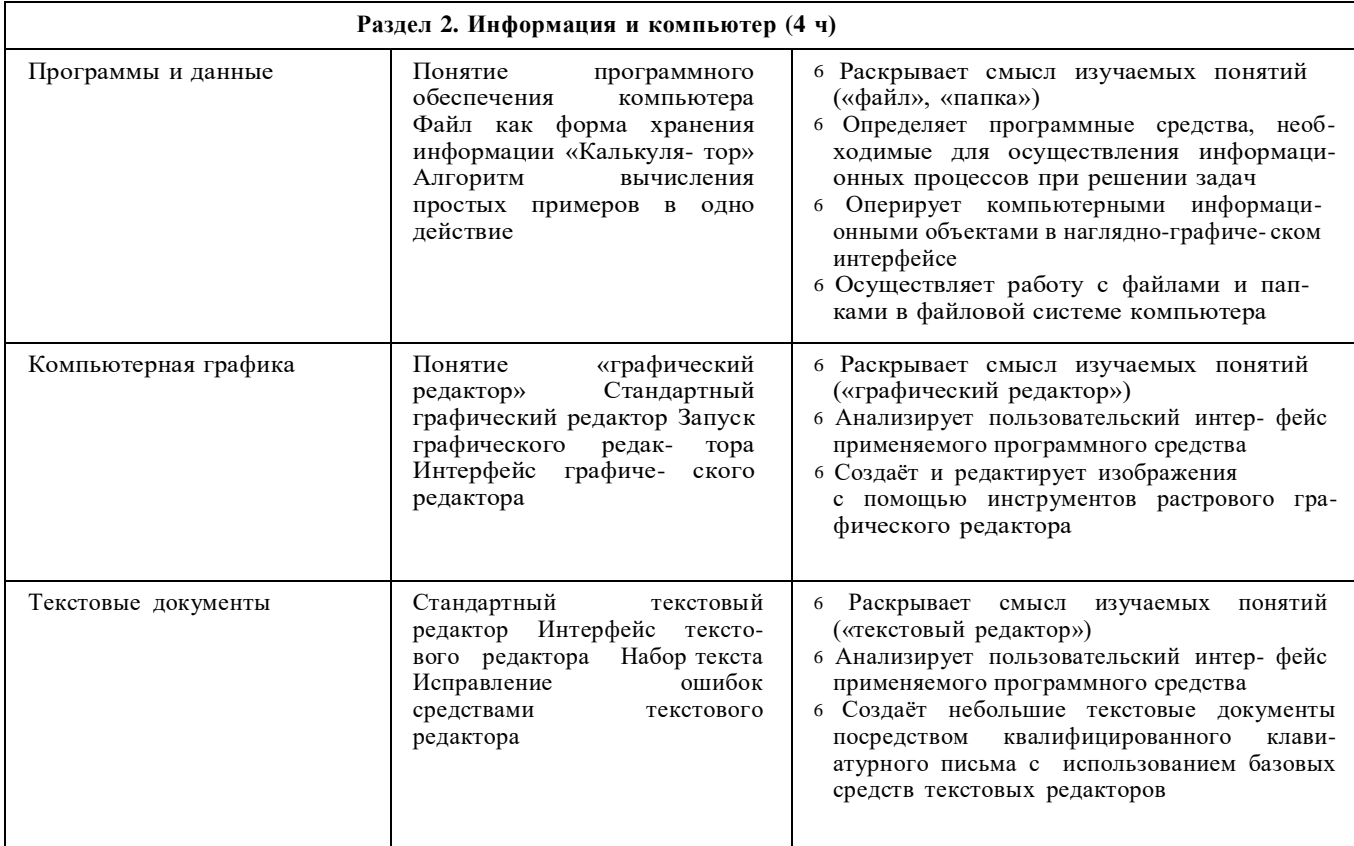

# $\beta$  Окончание табл.

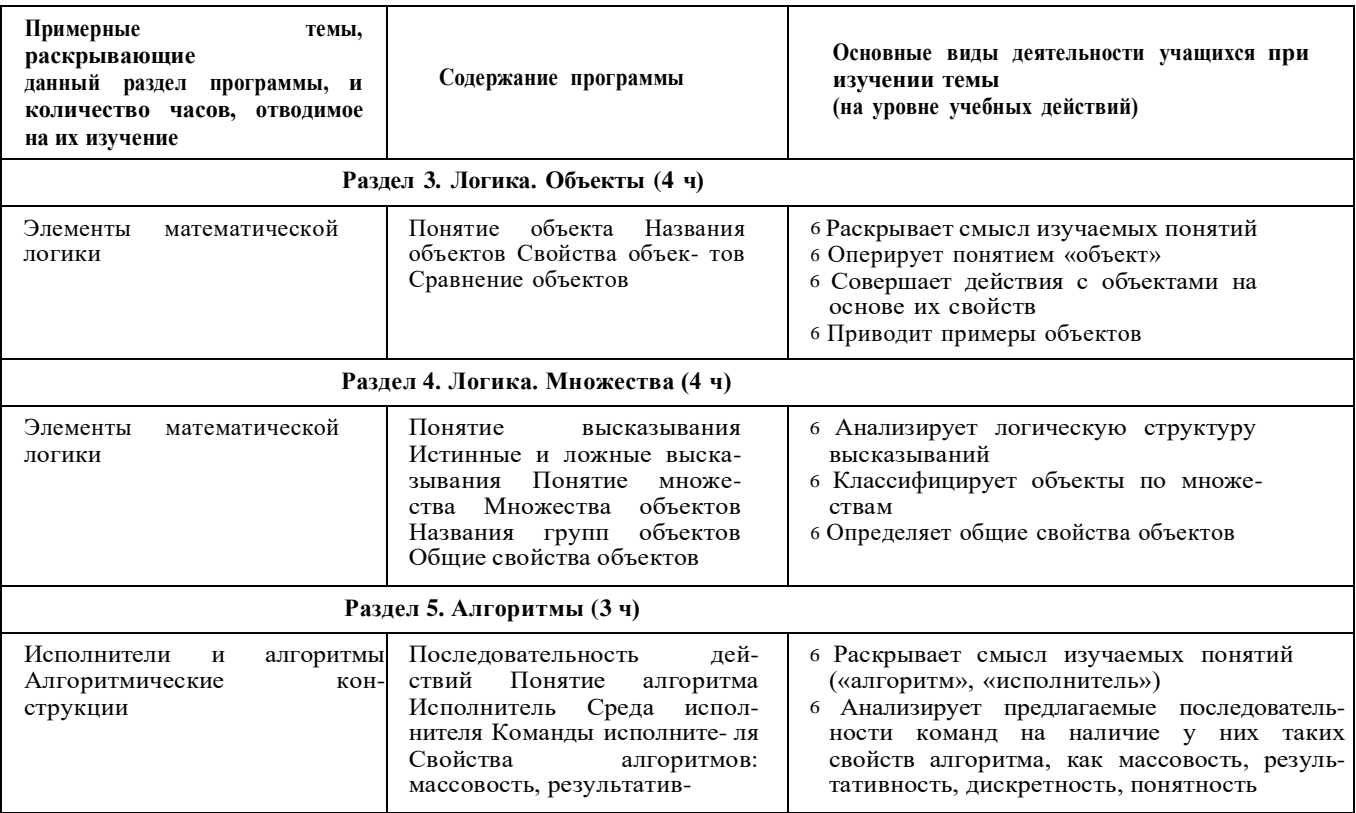

**ОСНОВЫ ЛОГИКИ И АЛГОРИТМИКИ. 1-4 классы** 

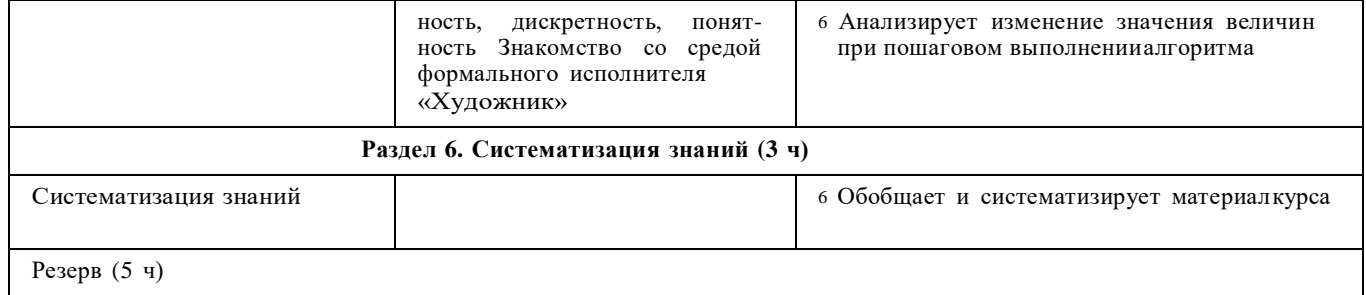

2 КЛАСС. 34 часа. 1 час в неделю.

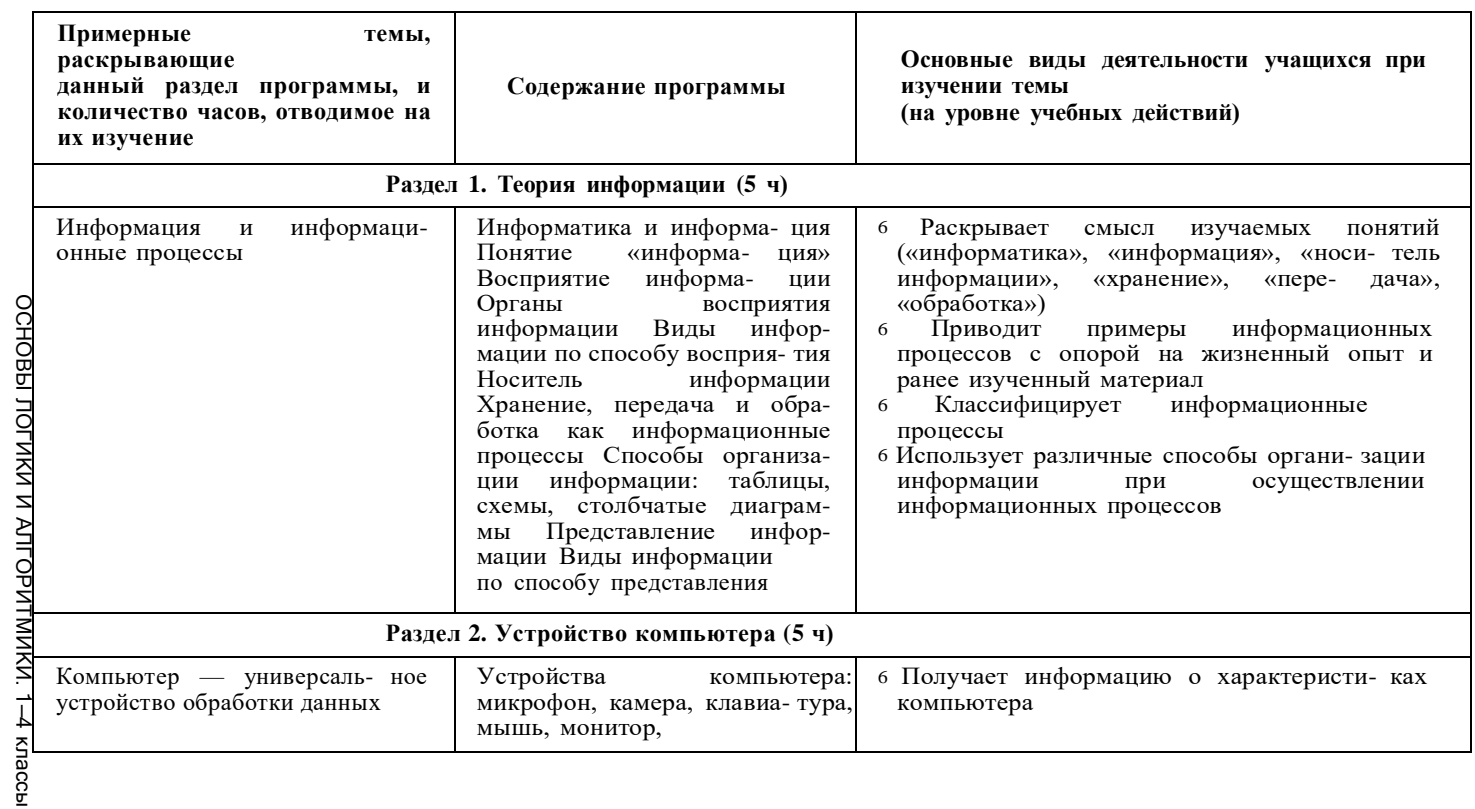

56

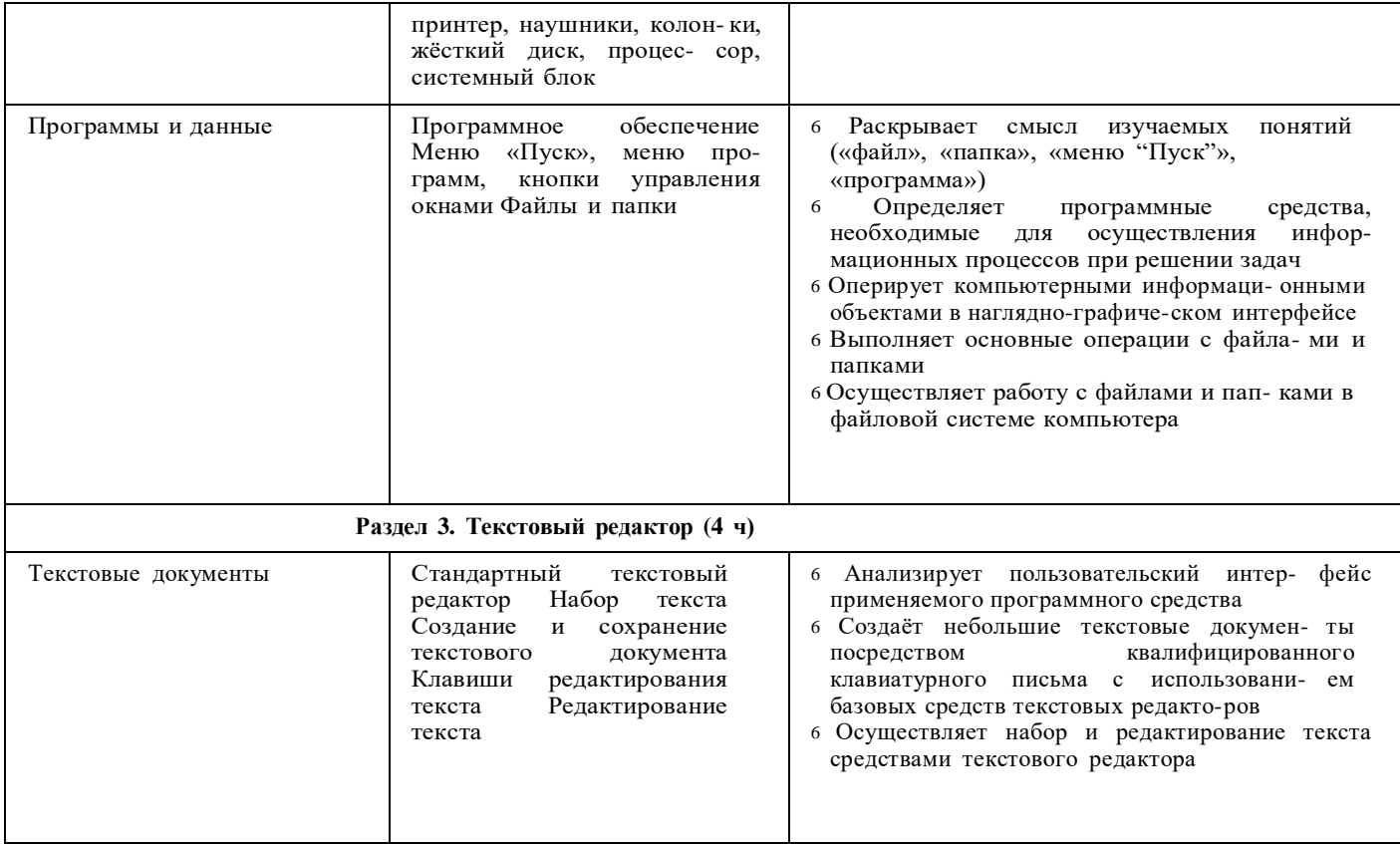

ЦЕЛЕВОЙ РАЗДЕЛ

 $\mathsf{Z}$ 

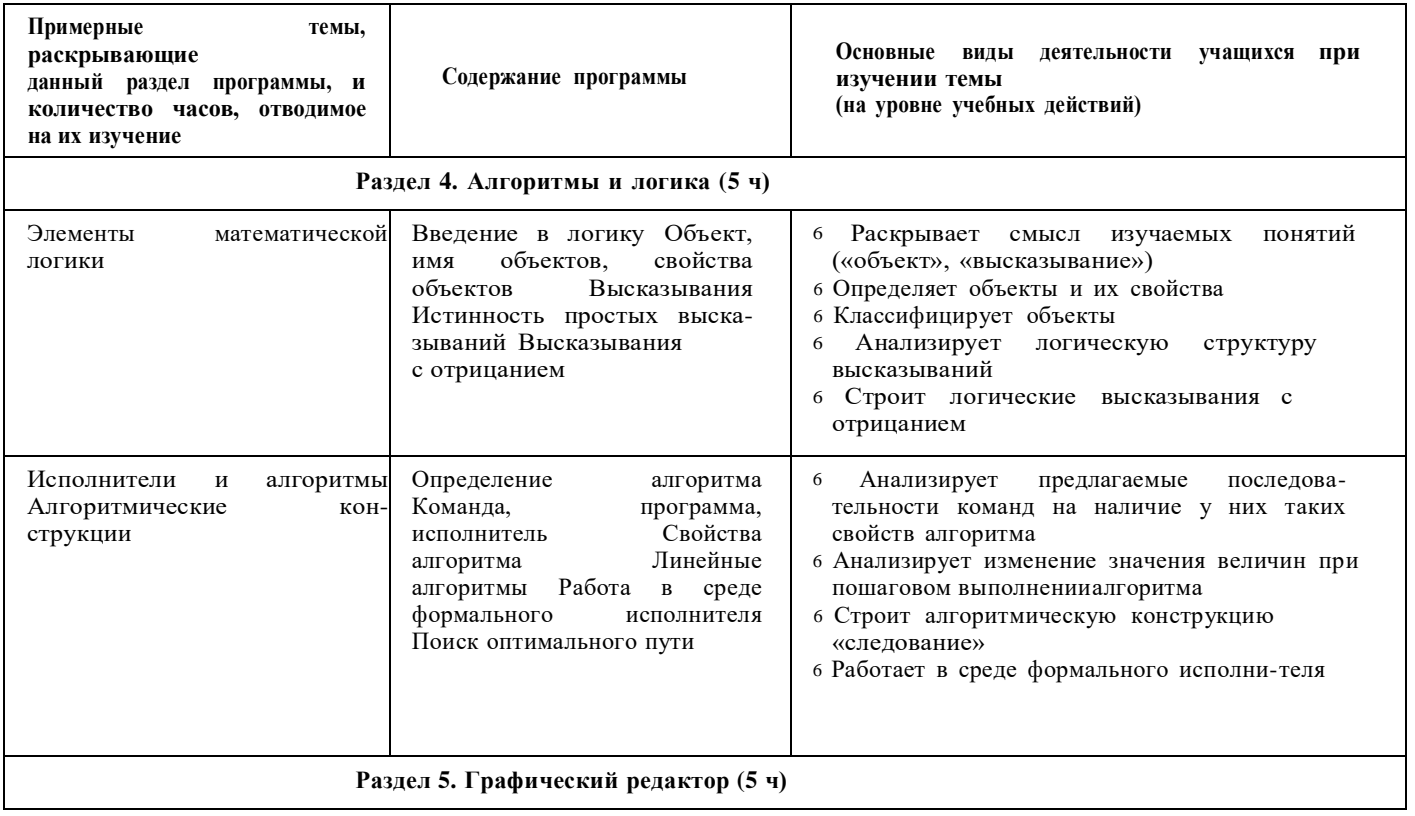

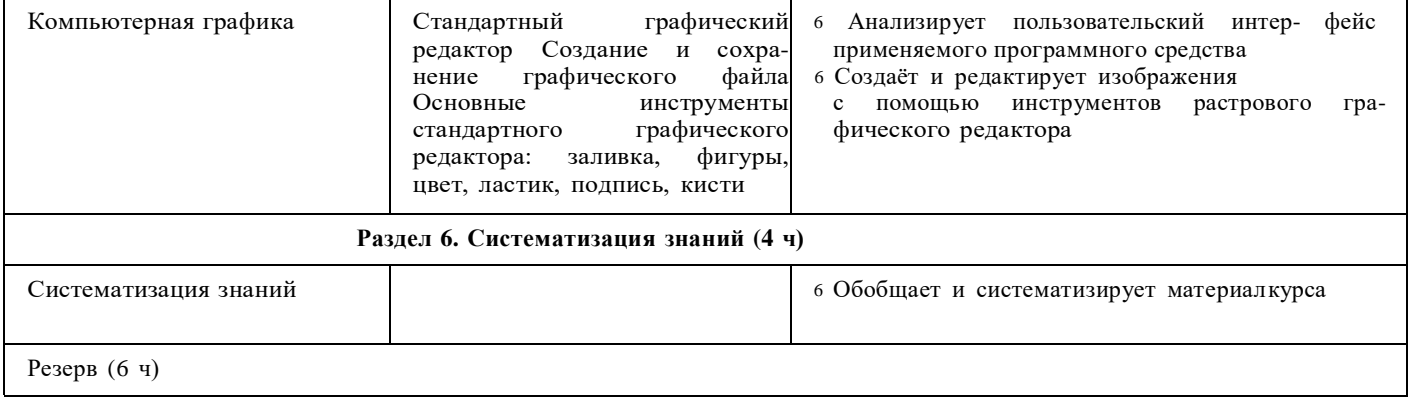

# 3 КЛАСС. 34 часа. 1 час в неделю.

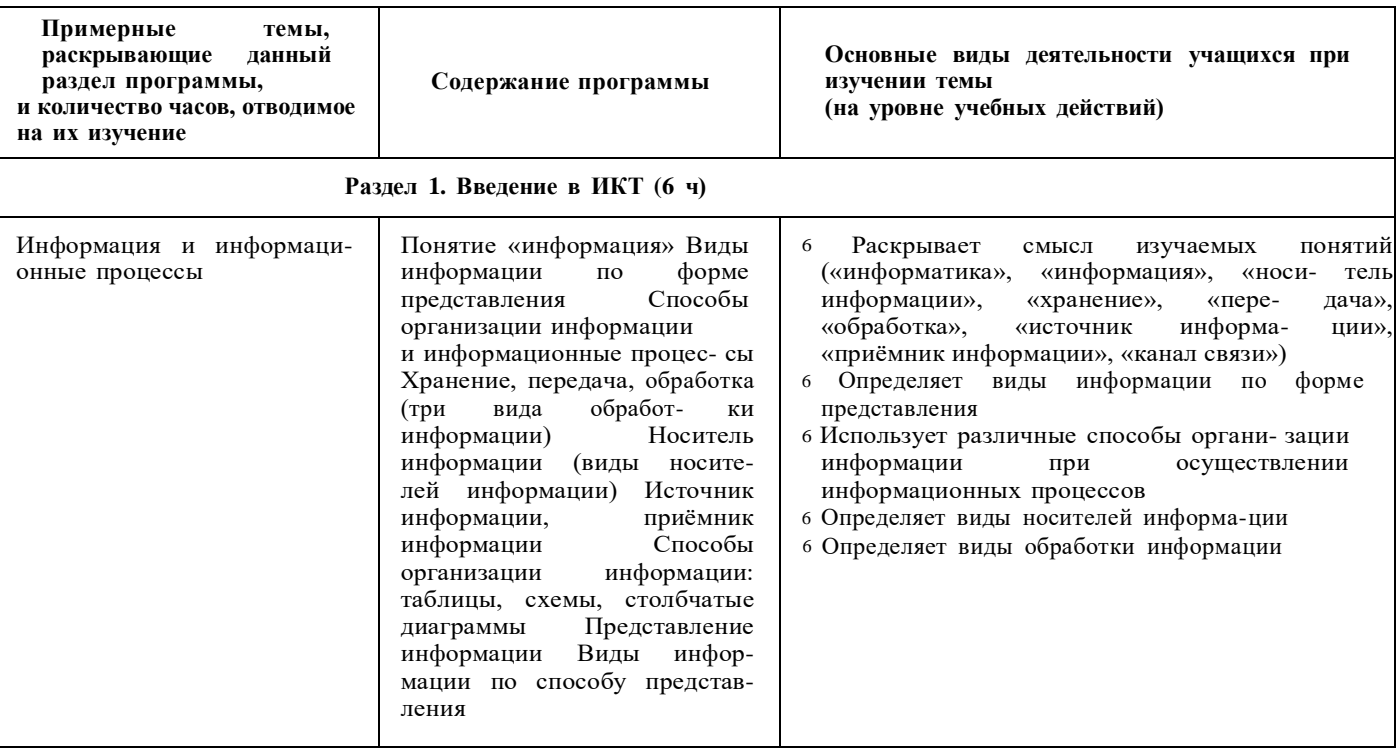

80

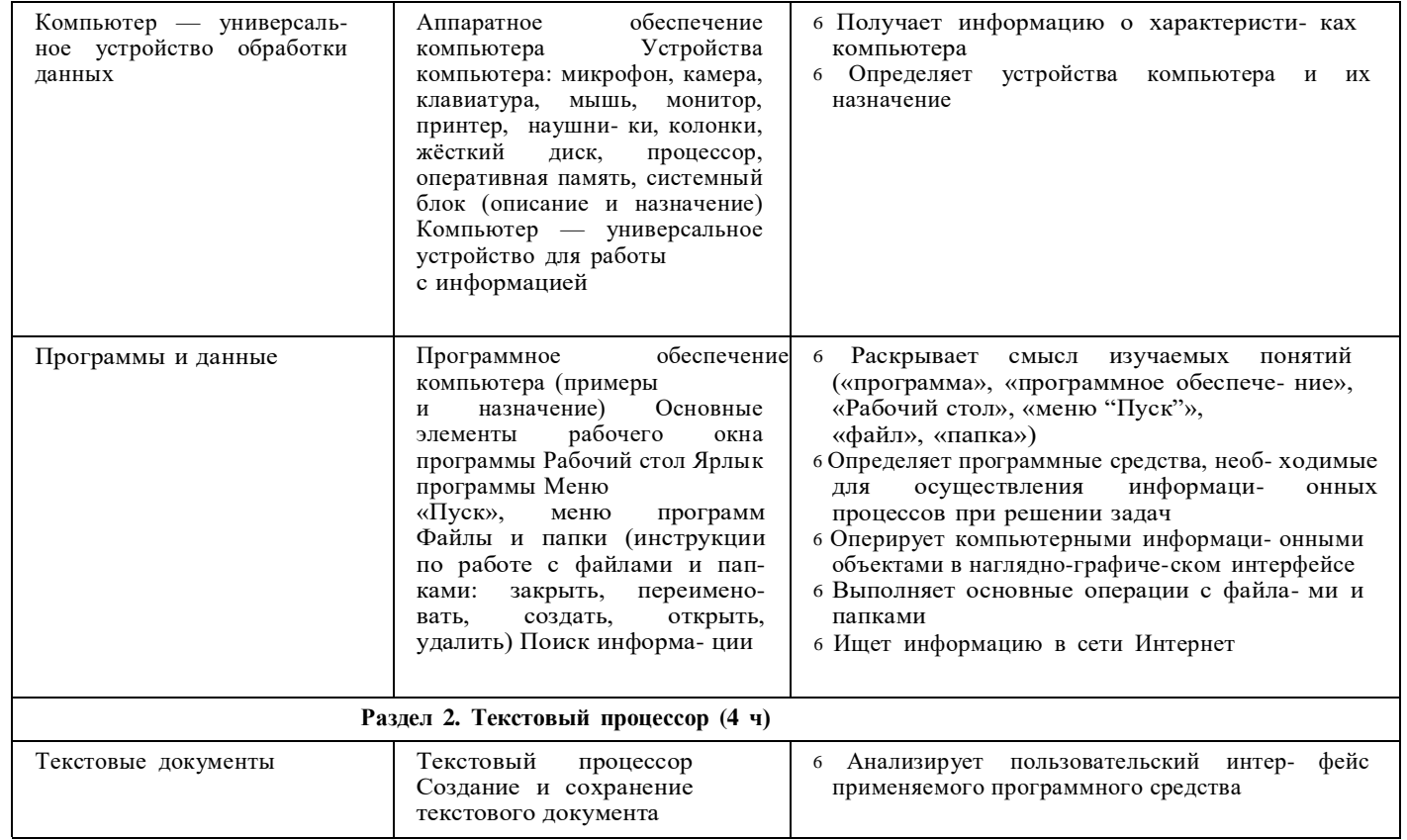

ЦЕЛЕВОЙ РАЗДЕЛ

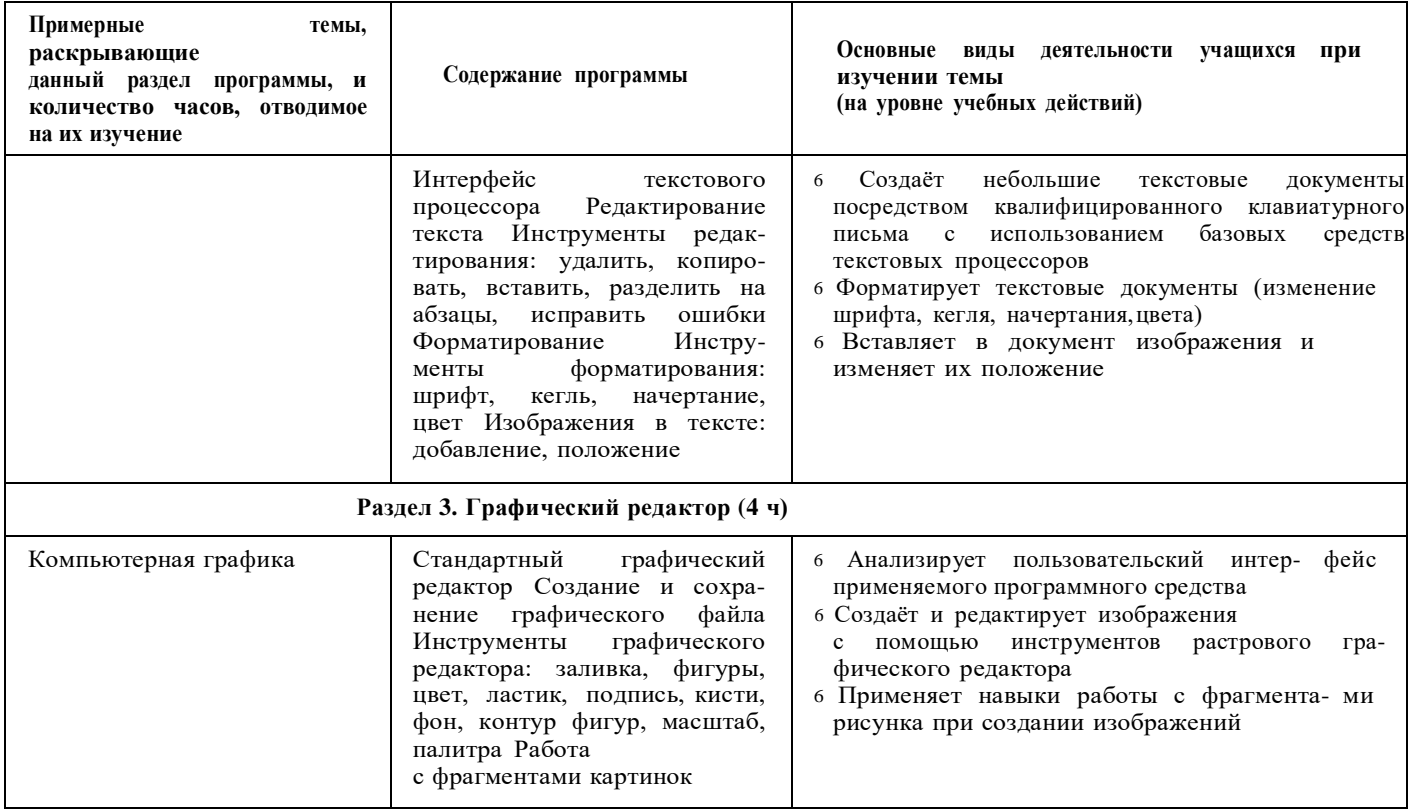

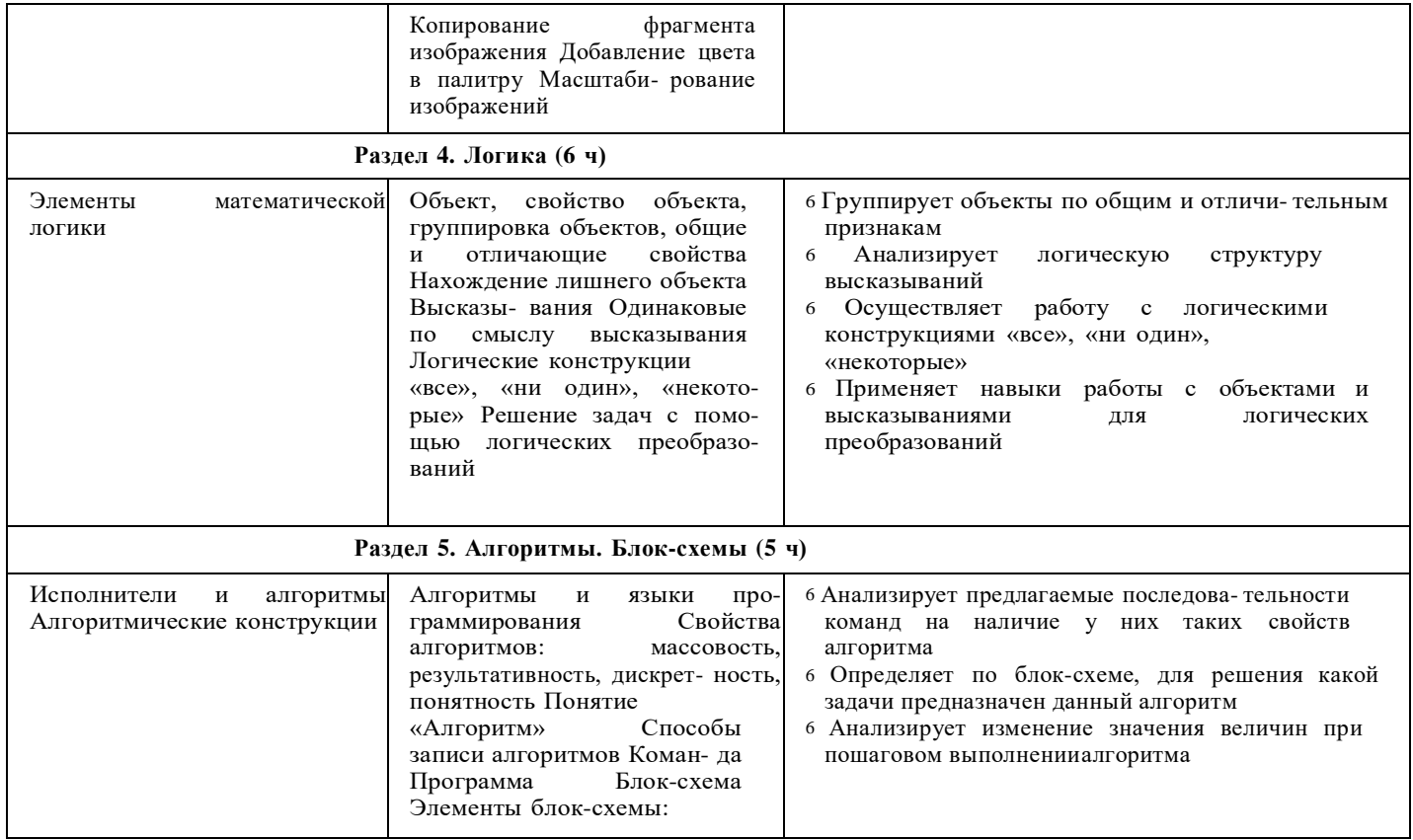

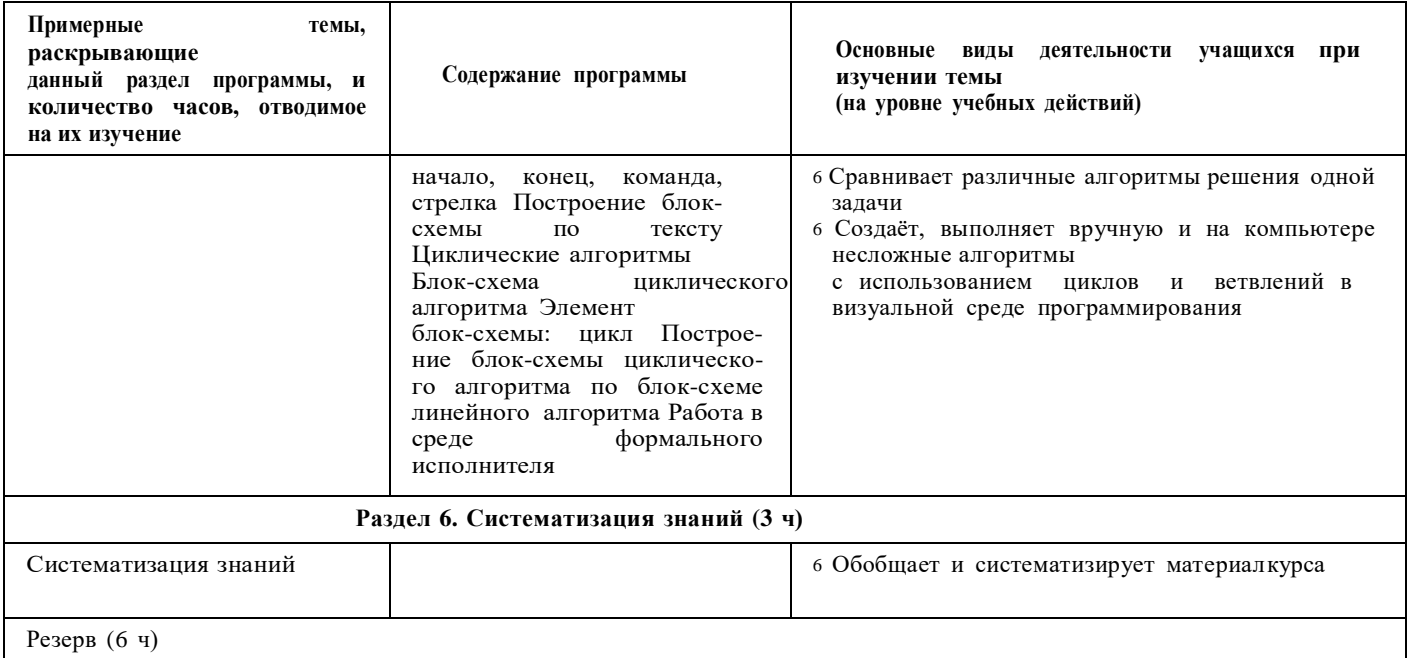

# 4 КЛАСС. 34 часа. 1 час в неделю.

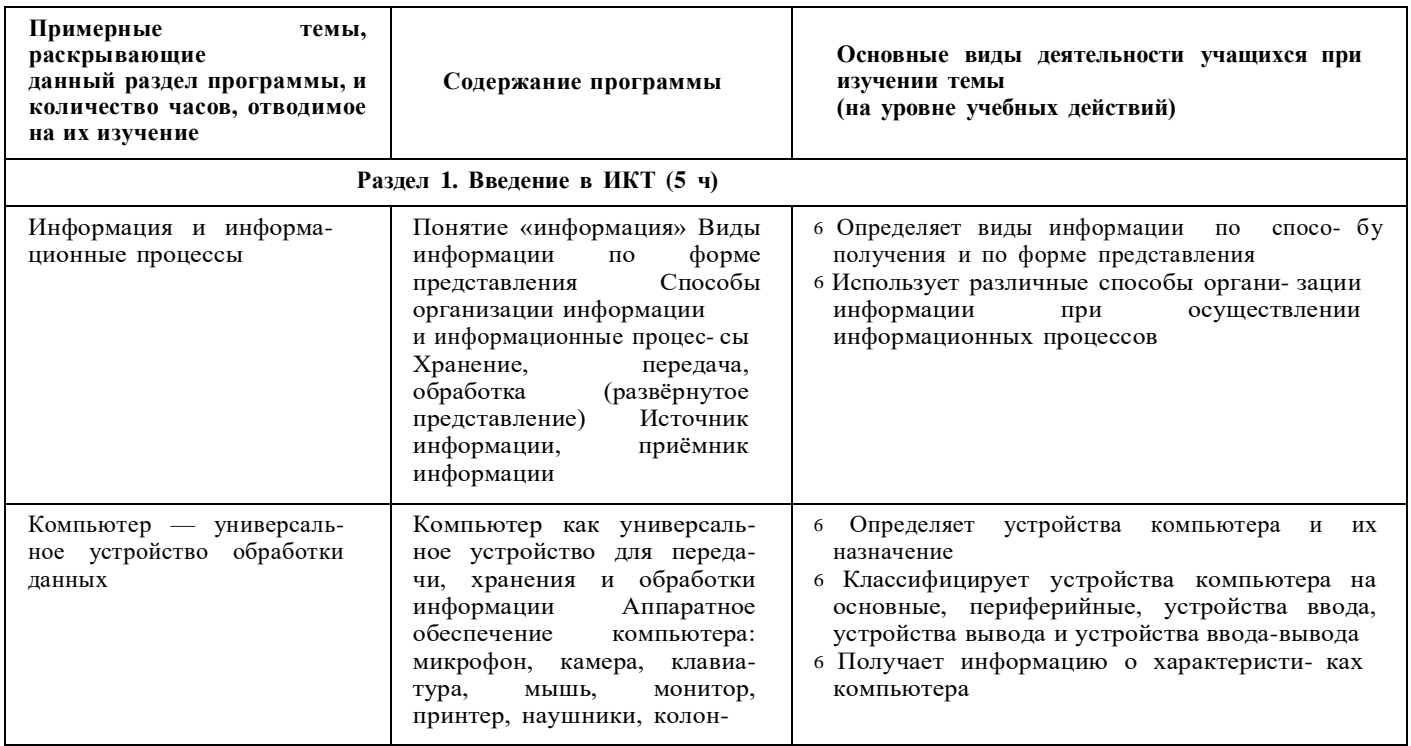

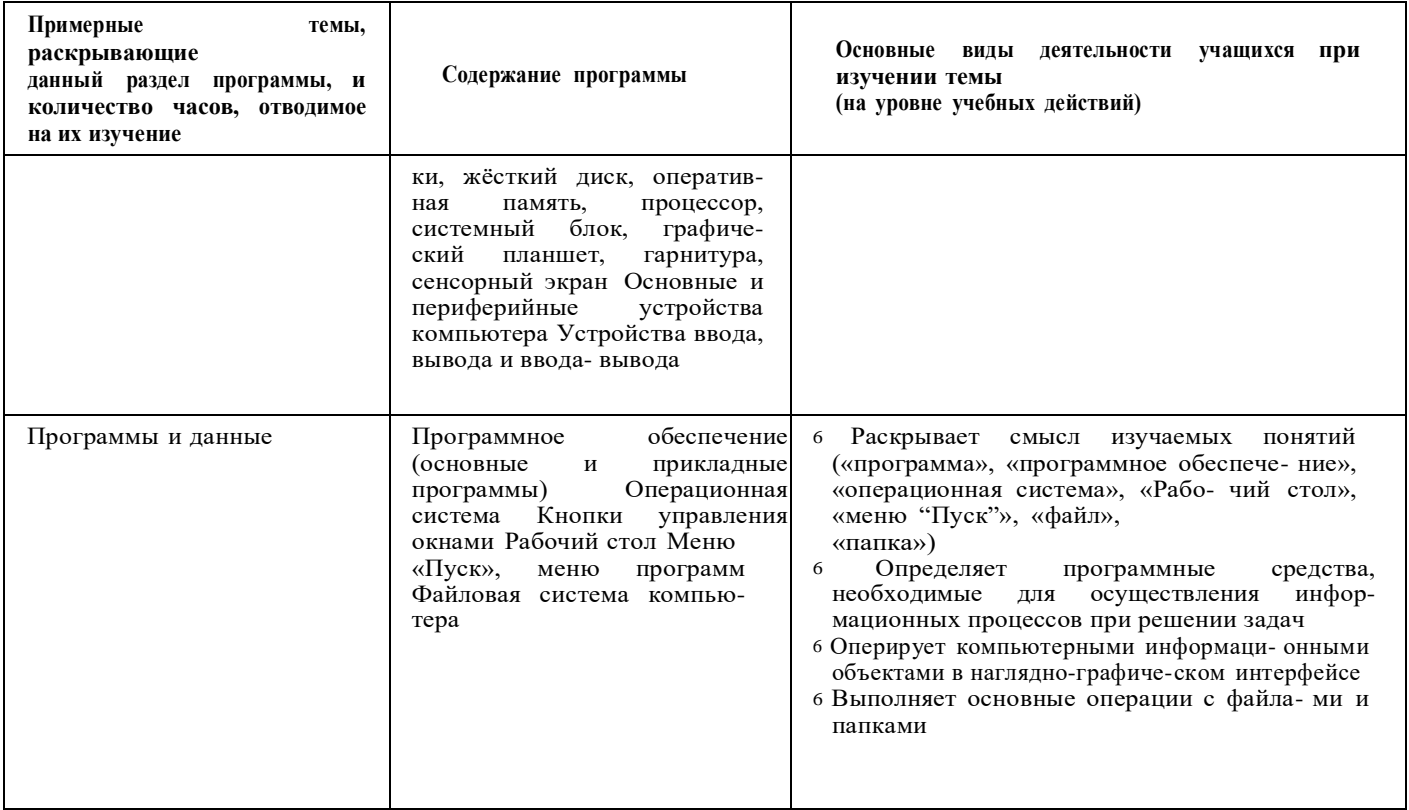

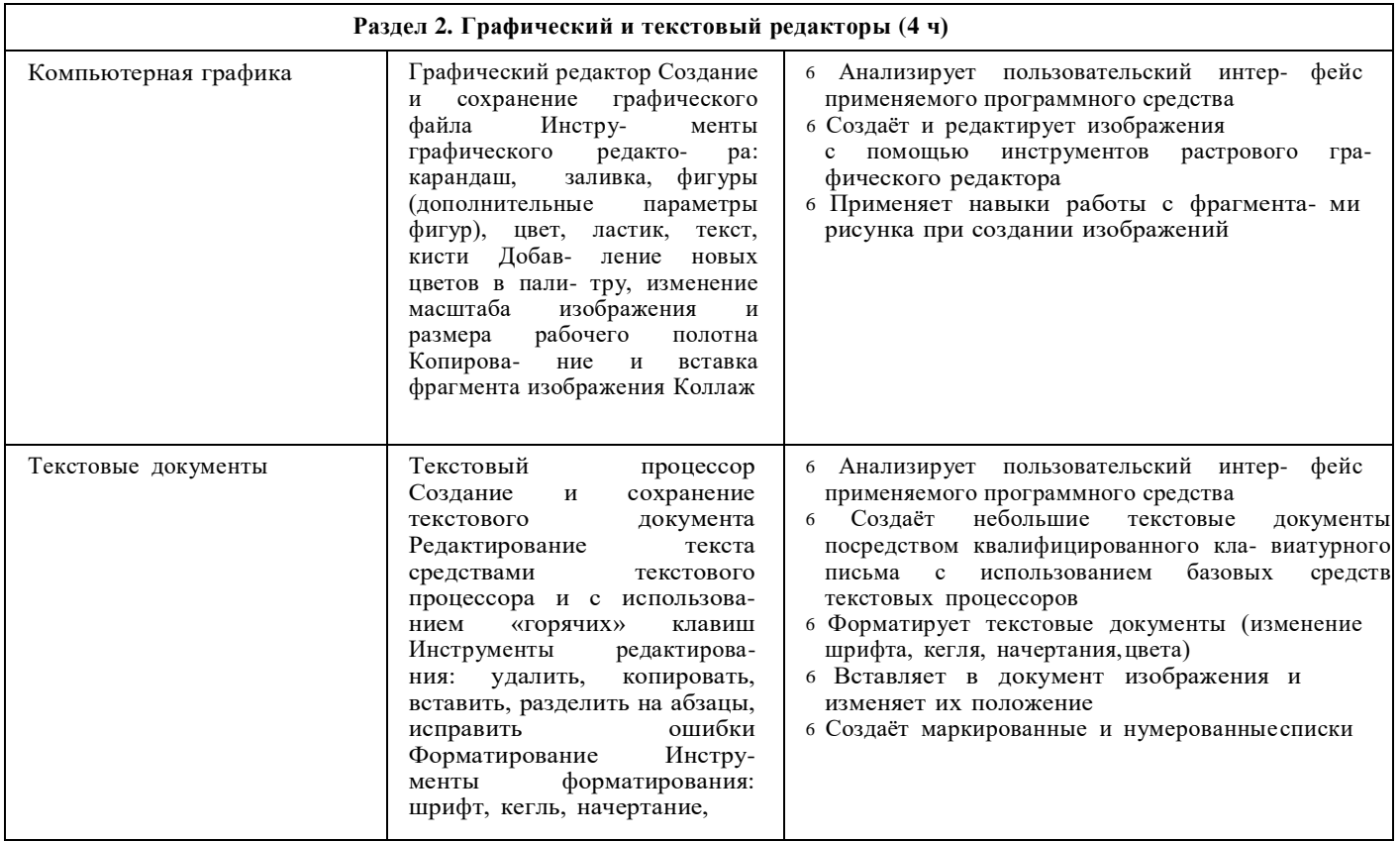

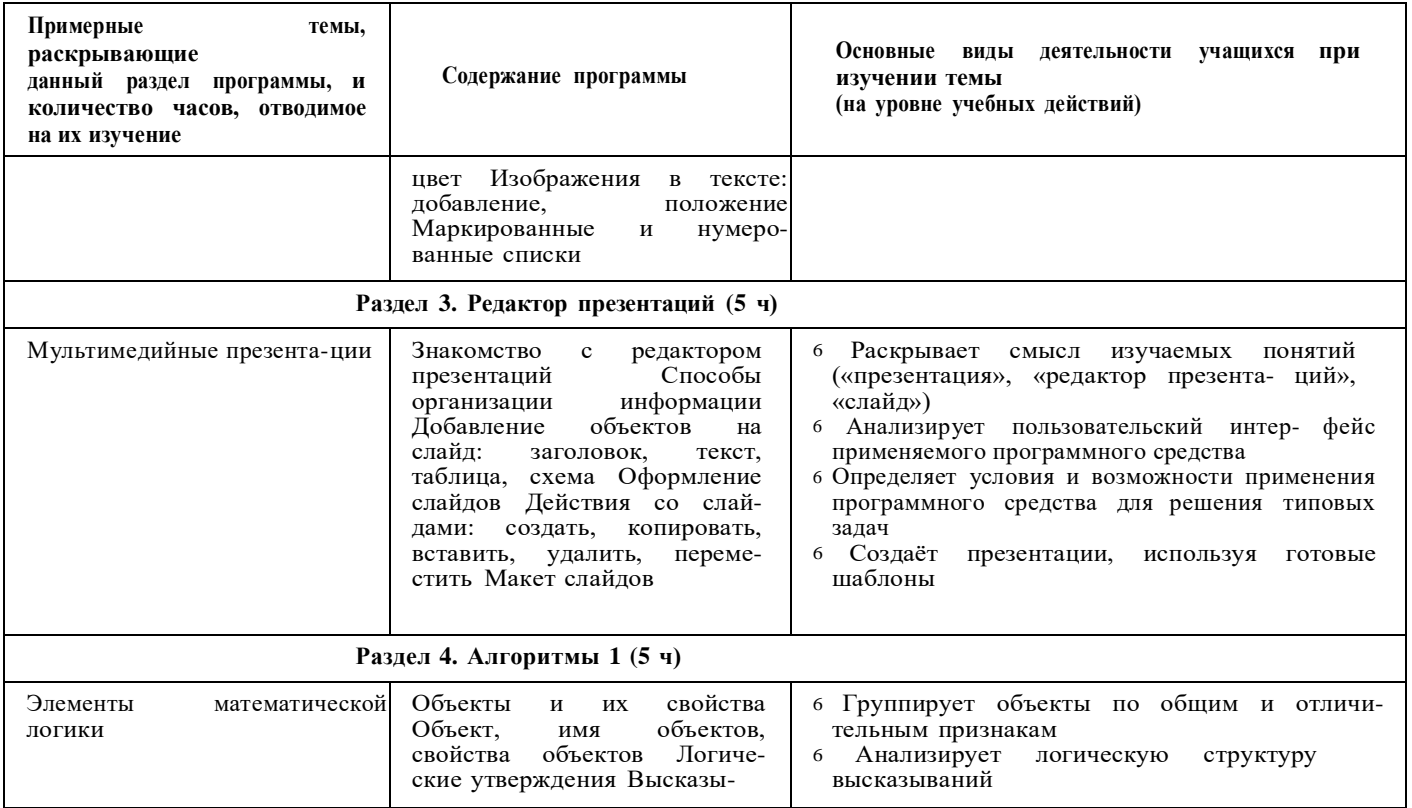

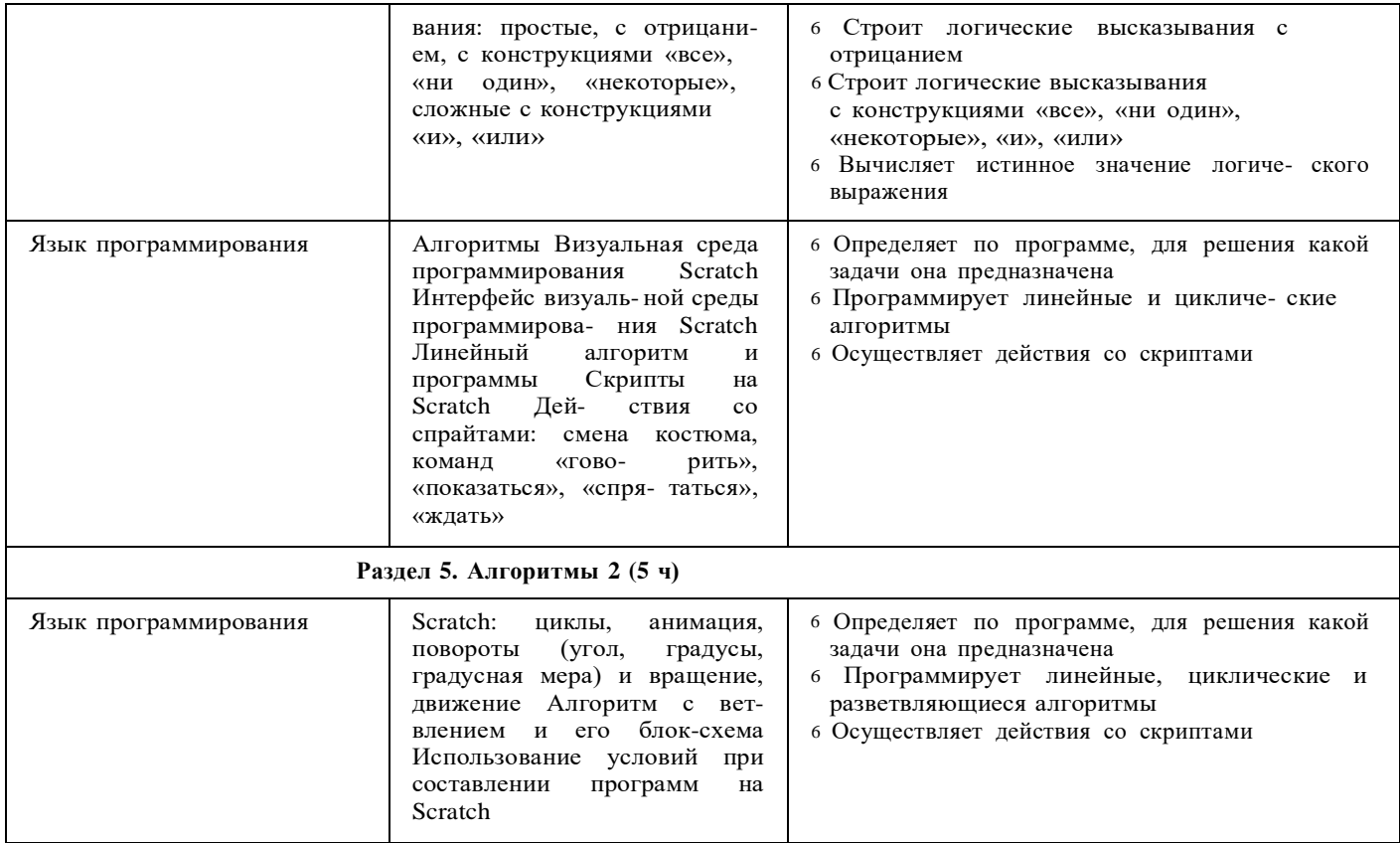

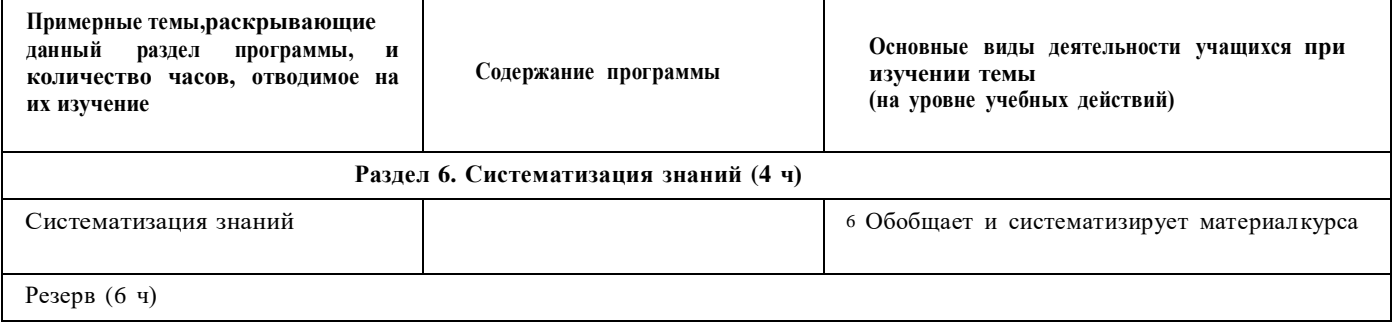